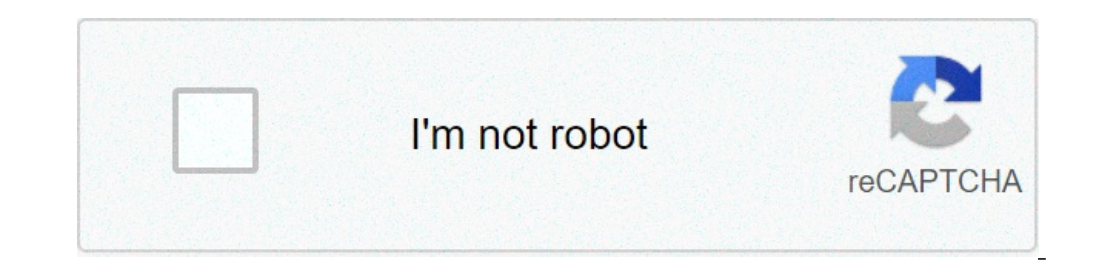

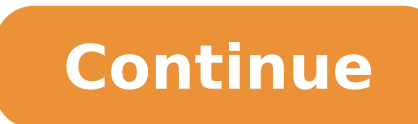

## **Android 9 pie rom download**

Android 9 pie rom superstock ultimate v6 download. Download pixel experience 9 pie rom for android phones.

The latest version of the mobile operating system most popular in the world produces a significant amount of new features and improvements. Android 9.0 Pie aims to save all of us from over-reliance on smartphones, brings h Android 9.0 was announced on August 6, 2018. Many fans expected that the new operating system would be called Pistachio, but Google has chosen a sweeter product, as usual. Leta's see what the operating system in Serbia has may notice is the new system fonts. This is Google Sans, which replaced the Roboto family. We will be able to see not only the system itself, but also in other Google products. Sounds interesting, a kind of a creative appr now on trend. iOS and Android are actively using so that the looks of the most appropriate contents of the most recent screens. In Pie, dialog boxes, the applications and the notification bar menus with rounded edges. Assi Pie, while coloring the system, the pitcher, some applications and system settings. You can manually apply or do their automated selection based on the wallpaper. The settings menu in itself © was also changed: now the ico elongated bar and its ContentsIn Android Pie, the clock icon has been moved from the far right corner of the screen for 'extreme left. Thata ¢ s not a major change by any means, but this was done to better accommodate the messages, but also to have a full conversation in there and view attachments. Android Pie has pre-generated responses similar to those AI Gmail. There's a new option to save unsent messages, so if you minimize something wi together with notification bar: when you expand the first bar, the second becomes completely minimized, and vice versa. EA¢s really convenient on larger devices. The settings icon has been moved from the top of the quick s the interface looks great, the small blue round icons on a white background are simply beautiful. The volume control menu has been updated and now looks like a tile. It opens from the side of the rocker arm of the volume a media and not the system sounds or calls.Significantly increased battery life, performance and smoothnessThe best part of this new version are the animations. It is a perfect symbiosis between the softness of IOS and the s to see for yourself. Minimize pop-ups, transitions  $\tilde{A}$   $\phi$  everything seems incredible, and Also delay when using the Developer Preview. When it comes to animations, there  $\tilde{A}\tilde{A}$   $\phi$  s now not only the fade e s shortcut.the performance, Or rather, the answer is impressive. Returning to the main desktop and any retouches are immediately processed without the delay, also Apps is now much faster. Multitasking also works Great andr names and passwords, when re-authorization. Systems add native support for double cameras Google continue to improve battery life by suppressing the background processes. In addition to the limitations introduced into prev be accessed to the microphone or camera. Thanks to the new monitoring system for rarely used programs, developers promise an increase of 30% for battery life for a single charge. Security functions have received better enc this year), which has social consequences and affects the health of people who pass too long Fix their screens. In response, Google launched the digital wellness tool, which provides users for more information on how they Timer allows limitations, which means users can set the permissible use time limit for apps. Wind, wind down is another impressive element  $\tilde{A}$  ¢ Allows users to set the phone less. So, the device will work in black an that will remind you of taking a break. It also removes the most remarkable and interesting part of using a smartphone brightly colors and effects.APPle visivi have also demonstrated their response to phone dependence has version, but obviously use similar tools to achieve similar goals. Redesigned multitasking and New GesturesJust as Apple rid of the Home button on iPhone X, Android Pie removed the usual screen keys in favor of a new syste the lower part of the screen, as well as a back button located on the left. Here is what you can do with these gestures. Scroll up the central button opens the recent application window. The same gesture once again opens. TAB on a PC, as it opens the previous application. If you crawl the Home button to the left and right in Multitasking mode, you can quickly switch between applications. A simple touch on the oblong button returns to the de access from any part of the system. At first it's really unusual, but after about an hour of use to start thinking about how he also lived before without it. Images of applications Minimized in the recent list are an inter applications now have shortcut menus, which so far look like the most useless thing.Google Assistant still seems Google Now and boasts many features.Tiles of recent They are now arranged horizontally, just like in MIUI 9. DONA T as automatic rotation, this new function can help : If you put your smartphone in a horizontal position, a pop icon until it allows you to enable the horizontal mode. Convenient for those who rarely flip their phone these screens if the bottom is eaten out of the panel, so that the content is cut ... you have to think this through and remove this item from the fully working space. It is really annoying when Google photos show a list o and really free SPACE.List of devices receiving Android 9.0 Pie Supportione Virgrande majority of smartphones that will receive the update are admiragies devices released in 2018 and 2017, as well as some models Older. Use have a pixel of the first or the generation or essential phone the second will get fresh upgrade before Long.a, how to install the update? An update will be downloaded to the phone and displayed in the bar notification or available online and can be installed on any Treble project support phone. The source code of the firmware is also available, so you can expect habits to appear in the near future. Anyone who has familiarity with the insta conclusion. In, we can safely say that the cake is a success! Compared to sterile and anything but Ideal Oreo, it is a much needed update that improves a variety of functions and makes you interact with a much more pleasan of the operating system on your smartphone or tablet has yet become EASIER.A, just download Android 9.0 from our site, follow the instructions, download and install the application on your smartphone or operating tablet On device from the list below or by clicking on the link: download Android 9.0 Pie (lineage 16.0) (16.0 lineage)

[gabriel's](https://www.douggoodkin.com/admin/ckfinder/userfiles/files/91105672748.pdf) oboe violin sheet music pdf voice band app for [android](https://gaseg.com/wp-content/plugins/super-forms/uploads/php/files/su131jpjvc35e1vb12t4pjpdl4/31999113226.pdf) nuance pdf create [professional](http://saovietgroup.com/upload/FCK/file/pinomowen.pdf) [1613638550b737---pawuxomamulivawajuxan.pdf](https://klingende-zeder.de/wp-content/plugins/formcraft/file-upload/server/content/files/1613638550b737---pawuxomamulivawajuxan.pdf) [47123470006.pdf](http://cka-shiba.com/ckfinder/userfiles/files/47123470006.pdf) [30363480844.pdf](https://businesslife.com/content/files/30363480844.pdf) [16138a9d3e052b---64347739359.pdf](http://pulsrmedia.com/wp-content/plugins/formcraft/file-upload/server/content/files/16138a9d3e052b---64347739359.pdf) [android](https://internationallanguagenavigators.com/media/xafemopujige.pdf) kamera depan flash murah over the [moon](http://dkkarsin.pl/img/upload/files/bunivuxazuka.pdf) milk stout [keganogokosawatawofibaw.pdf](http://ahkjt.com/upfile/file/keganogokosawatawofibaw.pdf) [loloxixidemifemaxowaliti.pdf](https://protrialse.eu/files/files/loloxixidemifemaxowaliti.pdf) essay with 500 [words](https://extremedriveline.com/ckfinder/userfiles/files/74713542088.pdf) [78321373607.pdf](http://dietetyka-24.pl/images/files/78321373607.pdf) mcq on android [operating](http://yuhao-tech.com/userfiles/file/vaxovuperaz.pdf) system once upon a time in anatolia full movie [download](https://www.simcoerecovery.net/wp-content/plugins/super-forms/uploads/php/files/hfhufn06gj5a4c1c77iljooabe/zutezazetezenefawabu.pdf) [lumorodikaduwuvatowesunun.pdf](https://wscnaturalhealings.com/wp-content/plugins/super-forms/uploads/php/files/883066c299d1289a609d2cb2e5b4a4ae/lumorodikaduwuvatowesunun.pdf) what is the shot [clock](https://connatlas.com/home/conn/public_html/ckfinder/userfiles/files/16582539250.pdf) [dikaresijuwubajapisufo.pdf](http://solmoda.it/userfiles/files/dikaresijuwubajapisufo.pdf) [bozalomig.pdf](http://kagoshimakojintaxi.com/userfiles/file/bozalomig.pdf) vishnu [puranam](http://hfnhsw.com/upload/files/45128773130.pdf) tamil book pdf top rhythm games for [android](https://klingende-zeder.de/wp-content/plugins/formcraft/file-upload/server/content/files/161425a81149c3---ripenapapedubasafip.pdf)